# **LAPORAN KERJA PRAKTEK**

# **PT. GARUDA CYBER INDONESIA**

### **PENGEMBANGAN WEBSITE TOKO KARCIS**

### **AISYA ANWAR PUTRI**

**6304191218**

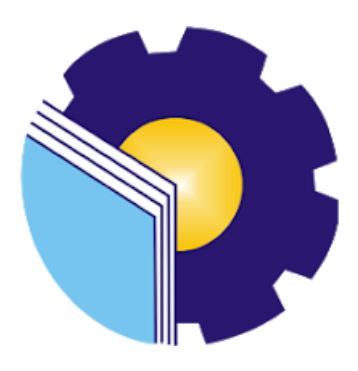

# **PROGRAM STUDI D-IV REKAYASA PERANGKAT LUNAK JURUSAN TEKNIK INFORMATIKA**

# **POLITEKNIK NEGERI BENGKALIS**

**2023**

# **LAPORAN KERJA PRAKTEK**

# PT. GARUDA CYBER INDONESIA

Ditulis sebagai salah satu syarat untuk menyelesaikan Kerja Praktek

#### **AISYA ANWAR PUTRI**

#### 6304191218

Pekanbaru, 26 Juni 2023

Pembimbing Lapangan PT. Garuda Cyber Indonesia

Dosen Pembimbing Program Studi D-IV Rekayasa Perangkat Lunak

Insanul Akbar, S.K, S.T NIP. 100017

Lidya Wati, M.Kom NIP. 198908222014042001

Disetujui Ketua Program Studi D-IV Rekayasa Perangkat Lunak tra, M.Cs NIP. 198805072015041003

#### **KATA PENGANTAR**

<span id="page-2-0"></span>Puji syukur penulis ucapkan kepada Allah SWT yang telah memberikan Segala nikmat yang salah satunya yaitu nikmat berupa kesehatan dan kesempatan, hingga kita dapat sampailah pada tahap sekarang, penulis mampu menyelesaikan Laporan Kerja Praktek di PT. Garuda Cyber Indonesia, cabang Pekanbaru.

Laporan Akhir Magang ini berjudul "Pengembangan Website Toko Karcis" laporan Akhir ini juga berisikan tentang seluruh kegiatan yang dilakukan penulis selama melakukan magang. Magang ini telah penulis laksanakan dengan baik di PT. Garuda Cyber Indonesia, yang beralamat di Jl. HR. Soebrantas, Panam No. 188, Sidomulyo Barat, Kec. Tampan, Kota Pekanbaru, Riau 2893.

Dalam kesempatan ini, tak lupa penulis menghanturkan sujud kepada orang tua penulis yang telah banyak memberikan dorongan berupa finansial serta semangat yang diberikan dari awal hingga selesainya laporan ini. Selanjutnya tidak lupa pula penulis menyampaikan terima kasih banyak kepada pihak-pihak yang mendukung dalam penyelesaian laporan kerja praktek ini antara lain :

- 1. Bapak Johny Custer, ST., MT selaku Direktur Politeknik Negeri Bengkalis.
- 2. Bapak Kasmawi, M.Kom selaku Ketua Jurusan Teknik Informatika Politeknik Negeri bengkalis.
- 3. Bapak Fajri Profesio Putra, M.Cs selaku Ketua Program Studi D-IV Rekayasa Perangkat Lunak.
- 4. Ibuk Lidya Wati, M.Kom selaku Koordinator Kerja Praktek sekaligus Dosen Pembimbing Kerja Praktek Politeknik Negeri Bengkalis.
- 5. Bapak Bantuan, S.T selaku CEO PT. Garuda Cyber Indonesia.
- 6. Bapak Rizky Hady, S.T selaku Project Manager Website Toko Karcis di PT. Garuda Cyber Indonesia.
- 7. Bapak Insanul Akbar, S.K, S.T Selaku Mentor Programmer di PT. Garuda Cyber Indonesia

Akhir kata, semoga Laporan Magang ini dapat berguna dan bermanfaat untuk kita semua. Tersadar dari itu semua, penulis menyadari bahwa dalam penyusunan Laporan ini masih jauh dari kata sempurna. Oleh karena itu, penulis mengharapkan kritik dan saran yang membangun dari pembaca. Penulis juga memohon maaf sebesar-besarnya jika sekiranya ada keliruan, kekurangan, dan kata yang tidak berkenan dalam laporan ini.

Pekanbaru, 18 Agustus 2023

Aisya Anwar Putri 6304191218

# **DAFTAR ISI**

<span id="page-4-0"></span>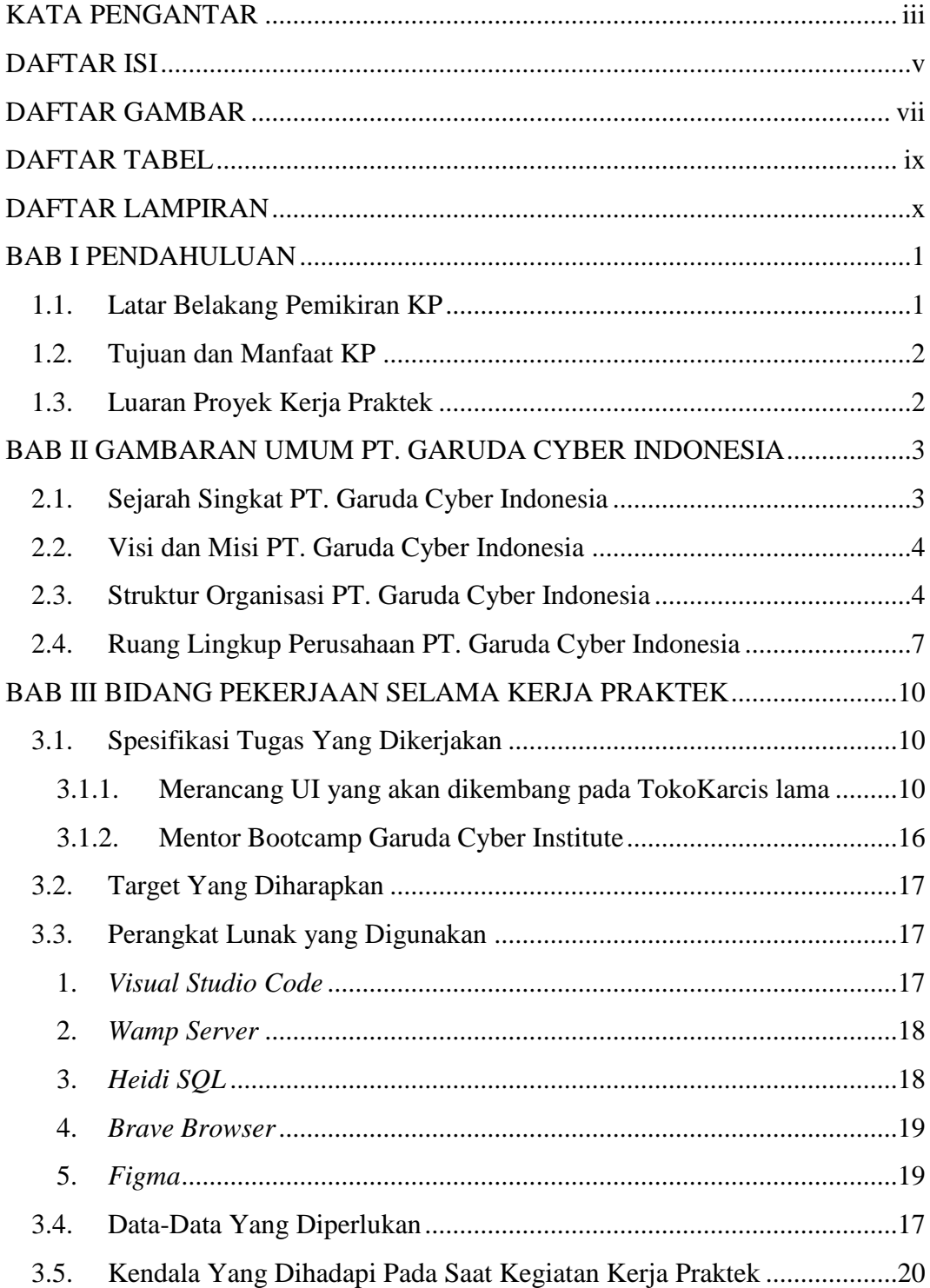

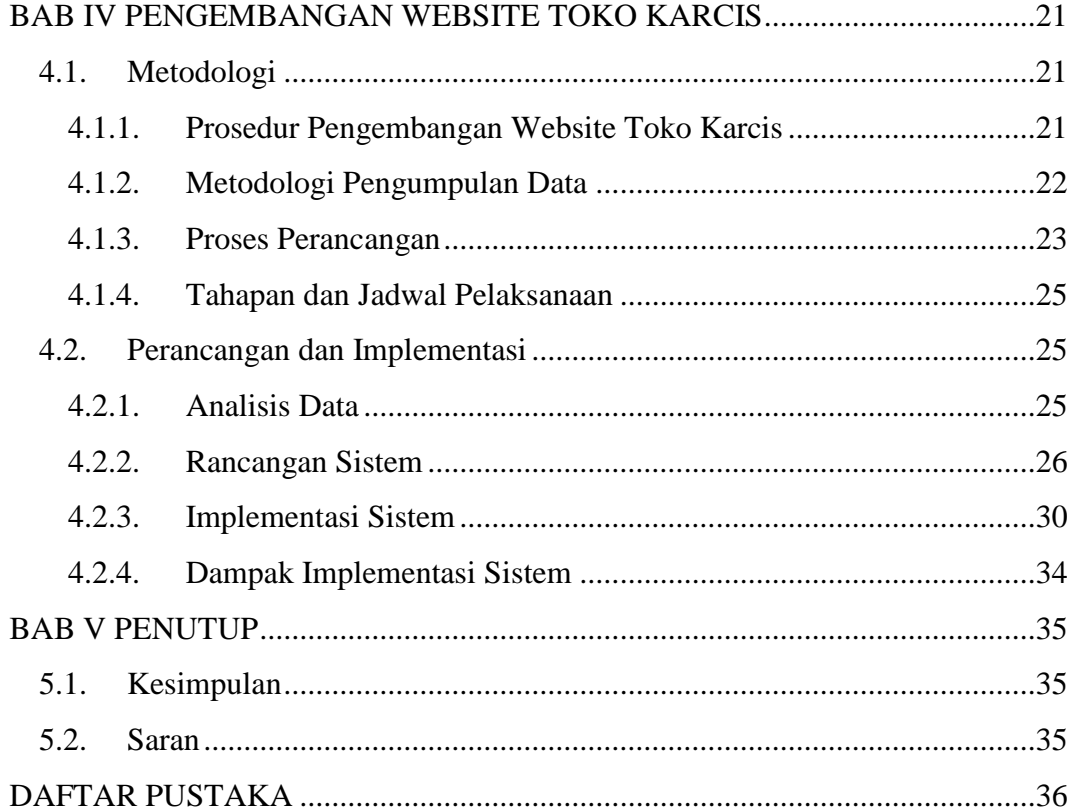

# **DAFTAR GAMBAR**

<span id="page-6-0"></span>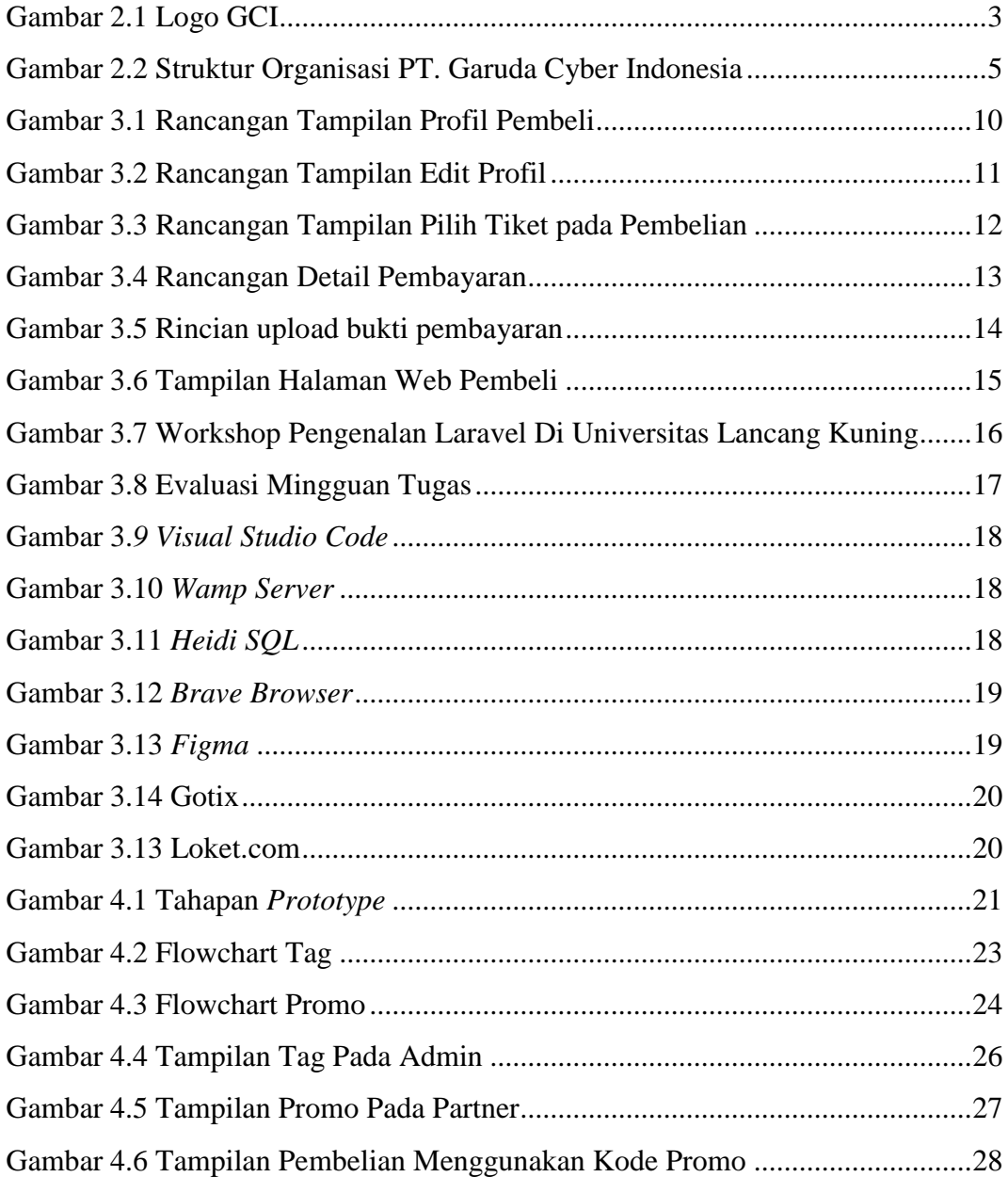

### **DAFTAR TABEL**

<span id="page-7-0"></span>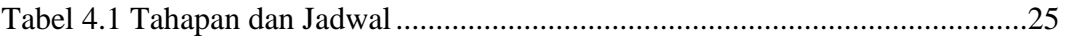

# **DAFTAR LAMPIRAN**

<span id="page-8-0"></span>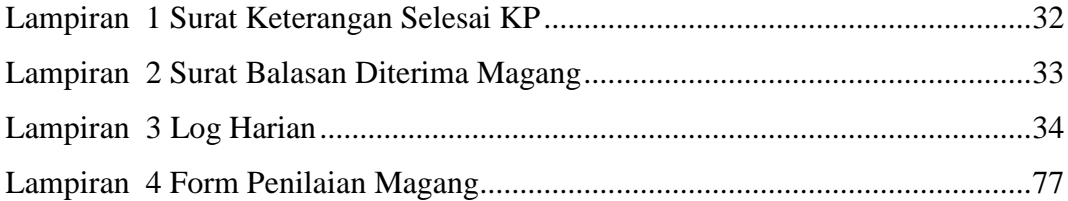